# **Neural Networks**

**Prof. Gheith Abandah**

#### **Reference**

#### • Chapter 10: **Introduction to Artificial Neural Networks with Keras**

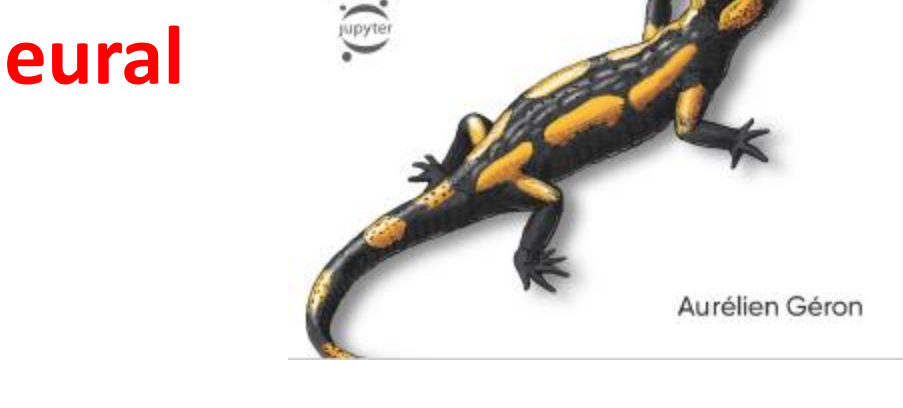

**O'REILLY** 

Hands-On

**Machine Learning** 

with Scikit-Learn,

Concepts, Tools, and Techniques to Build Intelligent Systems

**Keras & TensorFlow** 

- Aurélien Géron, **Hands-On Machine Learning with Scikit-Learn, Keras and TensorFlow**, O'Reilly, 2nd Edition, 2019
	- Material: <https://github.com/ageron/handson-ml2>

#### **Introduction**

• YouTube Video: *But what \*is\* a Neural Network?* from 3Blue1Brown

<https://youtu.be/aircAruvnKk>

## **Outline**

- 1. Introduction
- 2. The perceptron
- 3. Multi-layer perceptron (MLP)
- 4. Regression MLPs
- 5. Classification MLPs

## **1. Introduction**

- **Artificial neural networks**  (ANNs) are inspired by the brain's architecture.
- First suggested in 1943. Is now **flourishing** due to the availability of:
	- Data
	- Computing power
	- Better algorithms

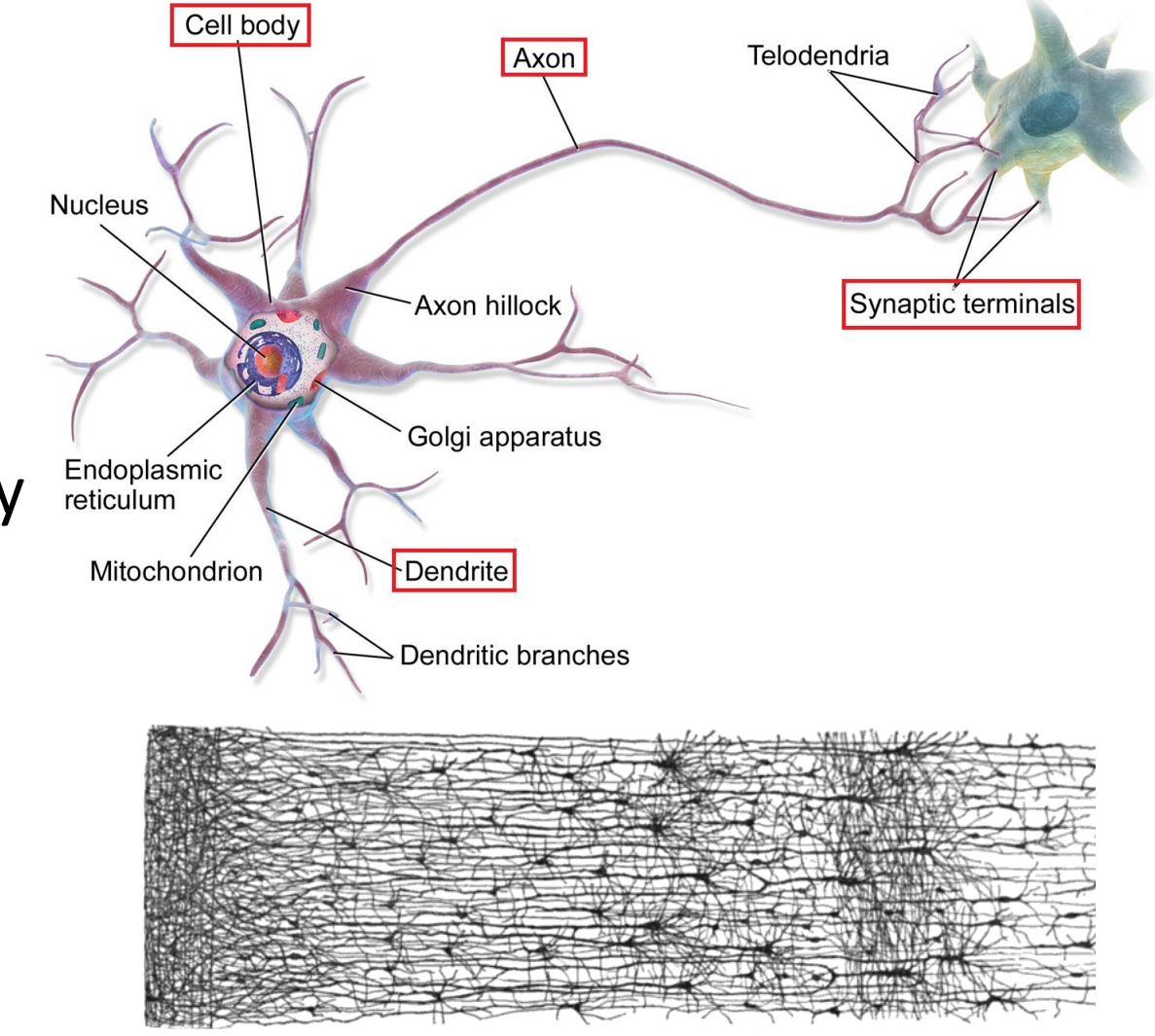

• The **Perceptron** is a simple ANN, invented in 1957 and can perform linear binary classification or regression.

#### **Linear threshold unit (LTU)**

Output:  $h_w(x) = \text{step}(w^t \cdot x)$ Step function:  $step(z)$ Weighted sum:  $z = w^t \cdot x$ **Z**  $\left(\mathsf{W}_{3}\right)$  $W_{2}$ Weights  $W_{1}$  $X_3$  $X_1$ Inputs

• Common **step function**:

$$
\text{heaviside } (z) = \begin{cases} 0 & \text{if } z < 0 \\ 1 & \text{if } z \ge 0 \end{cases} \qquad \text{sgn } (z) = \begin{cases} -1 & \text{if } z < 0 \\ 0 & \text{if } z = 0 \\ +1 & \text{if } z > 0 \end{cases}
$$

- The Perceptron has an **input layer** with **bias** and **output layer**.
- With **multiple output nodes**, it can perform multiclass classification.
- Hebbian learning "**Cells that fire together, wire together**."

$$
w_{i, j}^{\text{(next step)}} = w_{i, j} + \eta (y_j - \hat{y}_j) x_i
$$

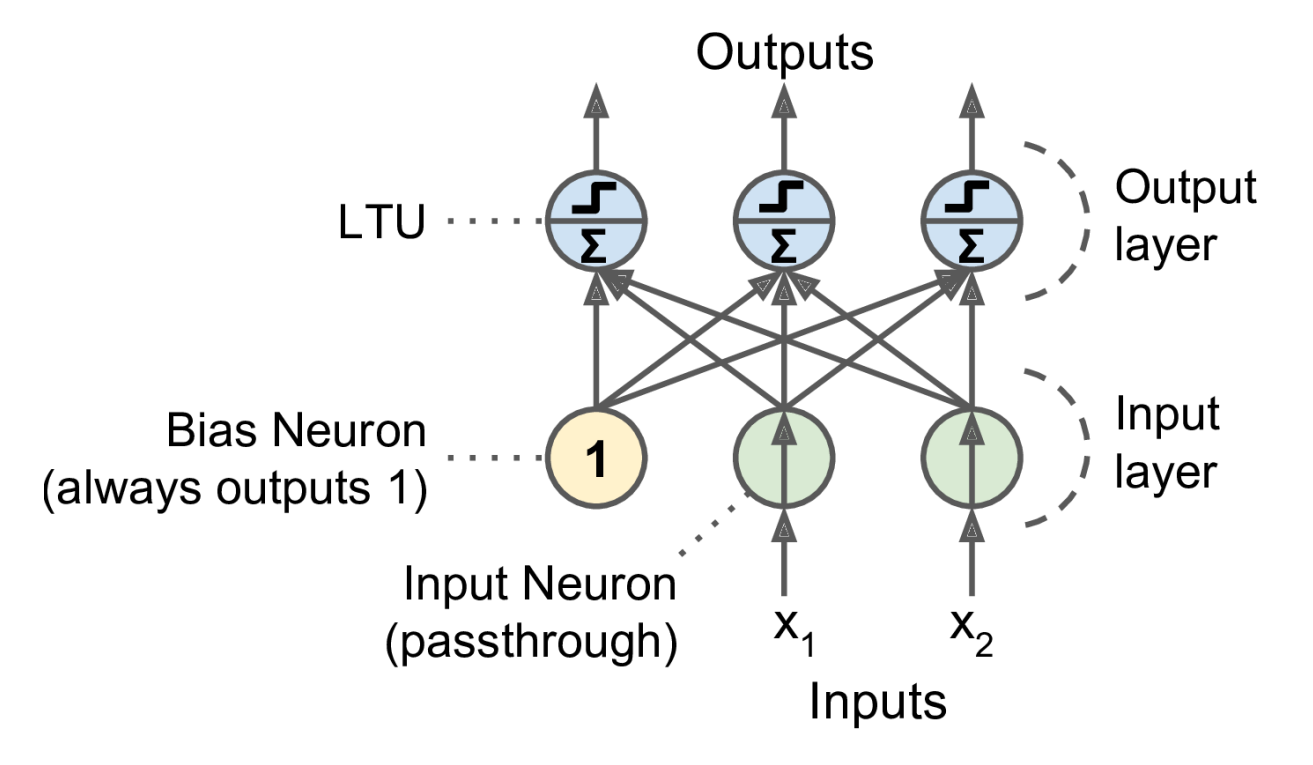

• Scikit-Learn provides a **Perceptron** class.

```
import numpy as np
from sklearn.datasets import load iris
from sklearn.linear_model import Perceptron
iris = load iris()X = iris.data[:, (2, 3)] # petal length, petal width
y = (iris.target == 0).astype(np.int)  # Tris Setosa?per_clf = Perceptron(range_m-state=42)per_clf.fit(X, y)
```

```
y_{pred} = per_{cl}f.predict([2, 0.5]])
```
- The perceptron **cannot solve non-linear problems** such as the XOR problem.
- The **Multi-Layer Perceptron** (MLP) can.

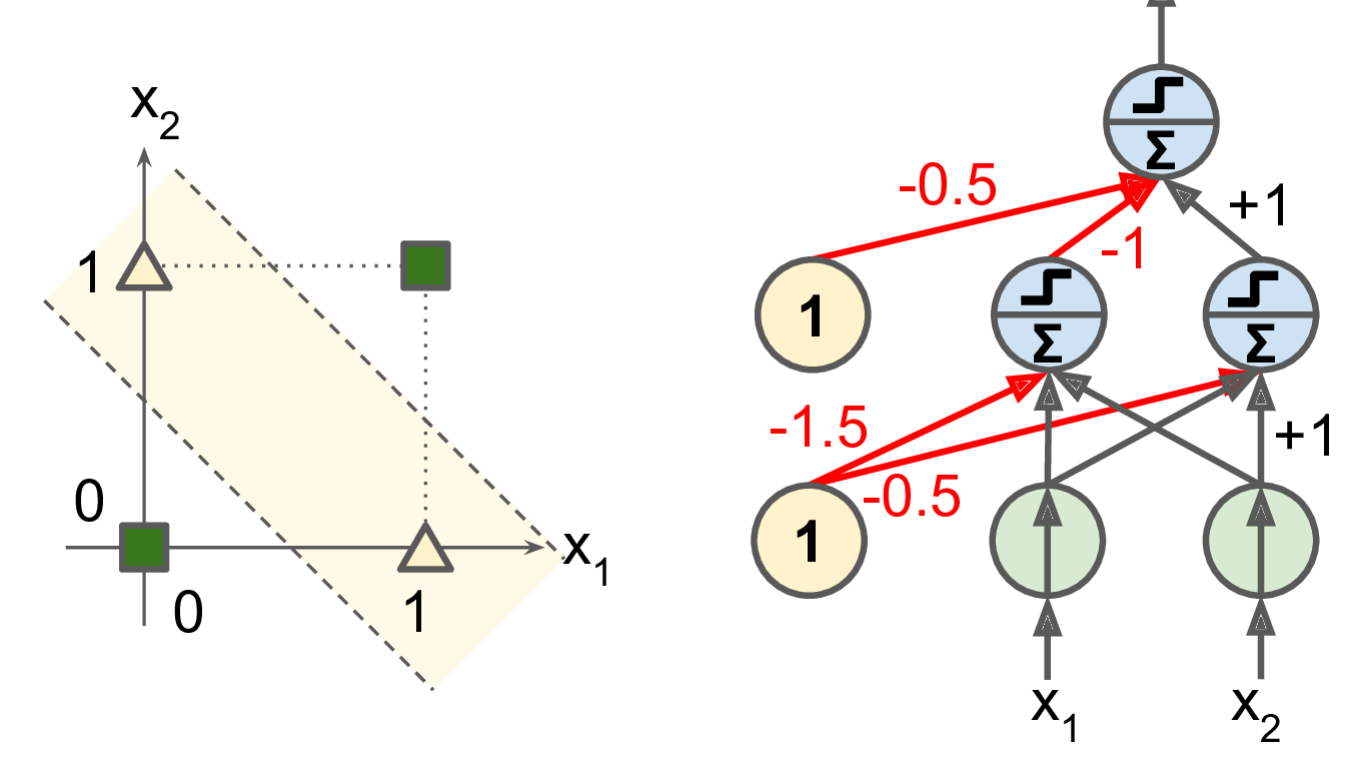

## **Outline**

- 1. Introduction
- 2. The perceptron
- 3. Multi-layer perceptron (MLP)
- 4. Regression MLPs
- 5. Classification MLPs

#### **3. Multi-Layer Perceptron (MLP)**

- An MLP is composed of a (passthrough) **input layer**, one or more layers of LTUs, called **hidden layers**, and a final layer of LTUs called the **output layer**.
- When an ANN has **two or more**  hidden layers, it is called a **deep neural network** (DNN).

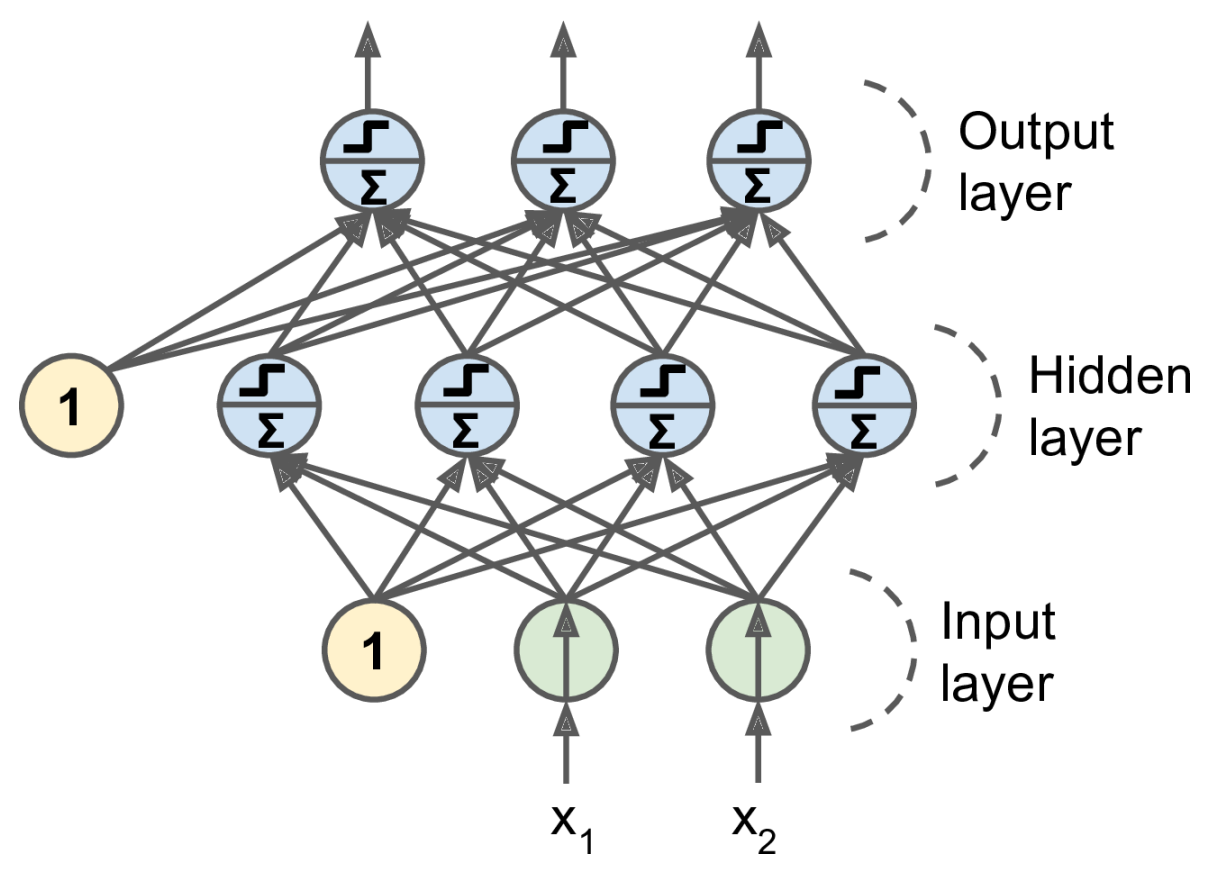

## **3. Multi-Layer Perceptron (MLP)**

- Trained using the **backpropagation training algorithm**.
	- For each training instance the algorithm first makes a prediction (**forward pass**), measures the error,
	- then goes through each layer in reverse to measure the error contribution from each connection (**reverse pass**),
	- and finally slightly tweaks the connection weights to reduce the error (**Gradient Descent step**).

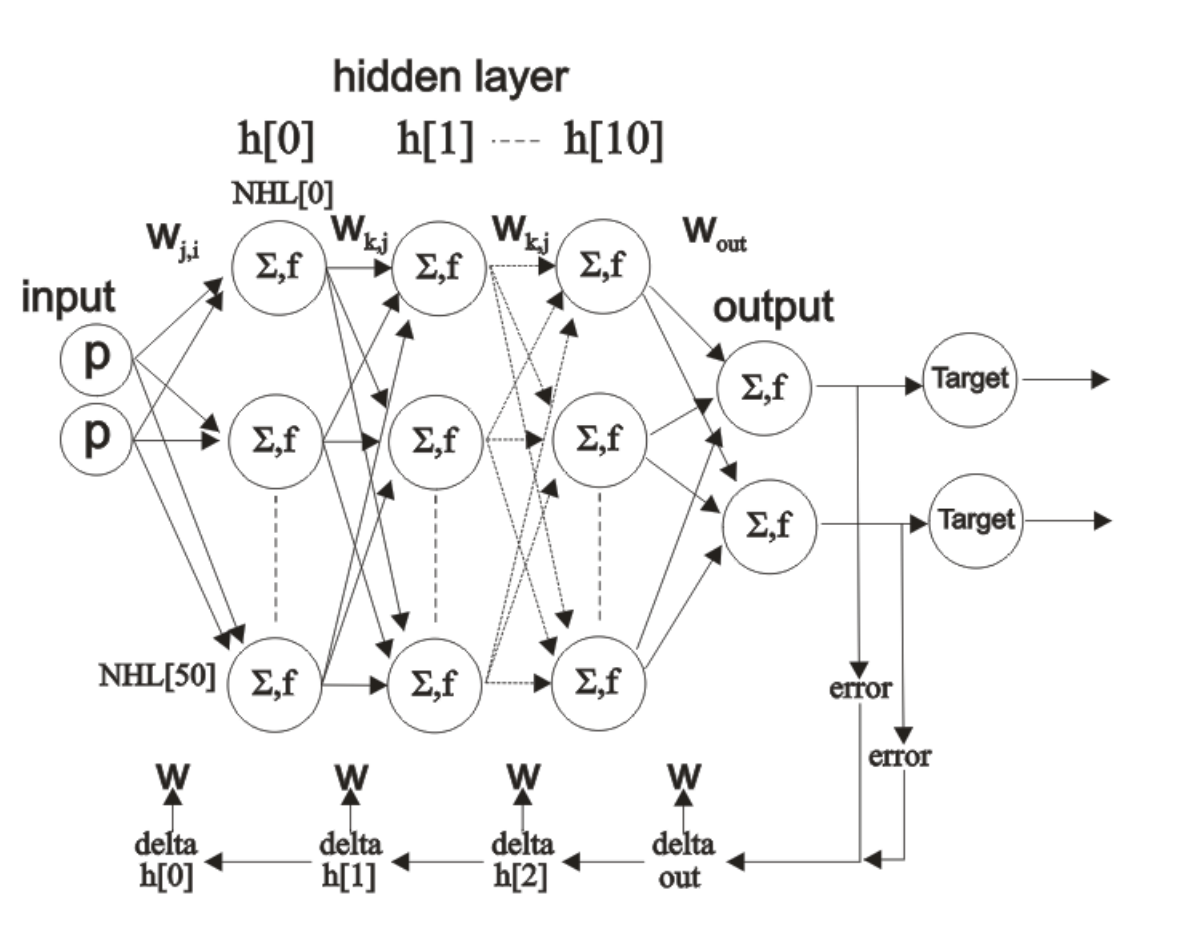

#### **3. Multi-Layer Perceptron (MLP)**

• **Common activation functions**: **logistic**, **hyperbolic tangent**, and **rectified linear unit**.

$$
\sigma(z) = 1 / (1 + \exp(-z))
$$
  
 
$$
\tanh(z) = 2\sigma(2z) - 1
$$
  
 
$$
\text{ReLU}(z) = \max(0, z)
$$

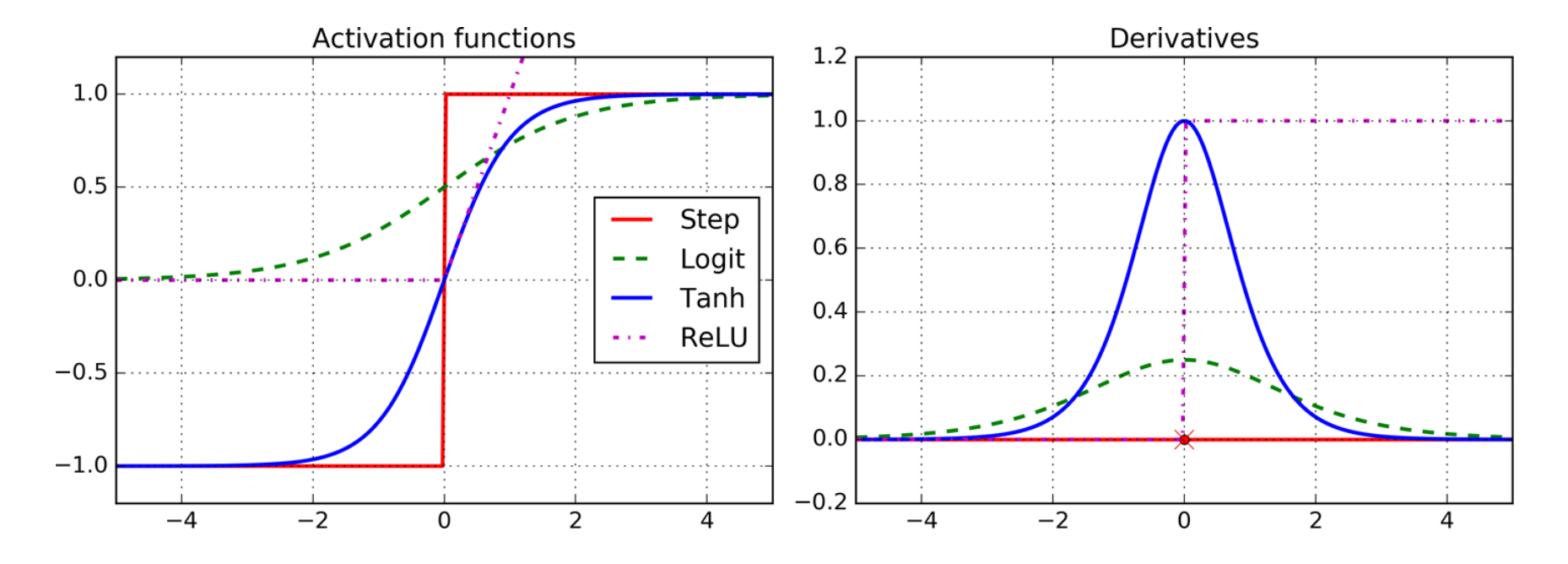

## **Outline**

- 1. Introduction
- 2. The perceptron
- 3. Multi-layer perceptron (MLP)
- 4. Regression MLPs
- 5. Classification MLPs

#### **4. Regression MLPs**

• Typical MLP architecture for **regression**:

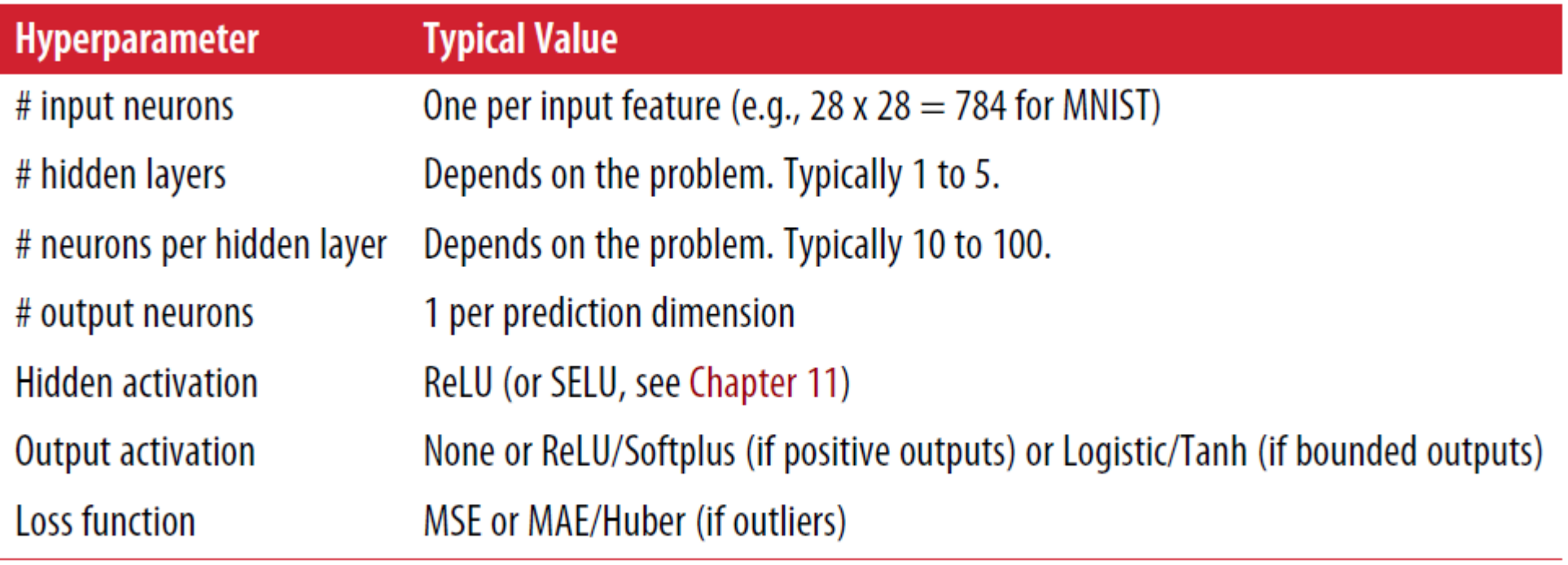

#### **5. Classification MLPs**

- For **classification**, the output layer uses the **softmax function**.
- The output of each neuron corresponds to the **estimated probability** of the corresponding class.

$$
\hat{p}_k = \sigma(\mathbf{s}(\mathbf{x}))_k = \frac{\exp (s_k(\mathbf{x}))}{\sum_{j=1}^K \exp (s_j(\mathbf{x}))}
$$

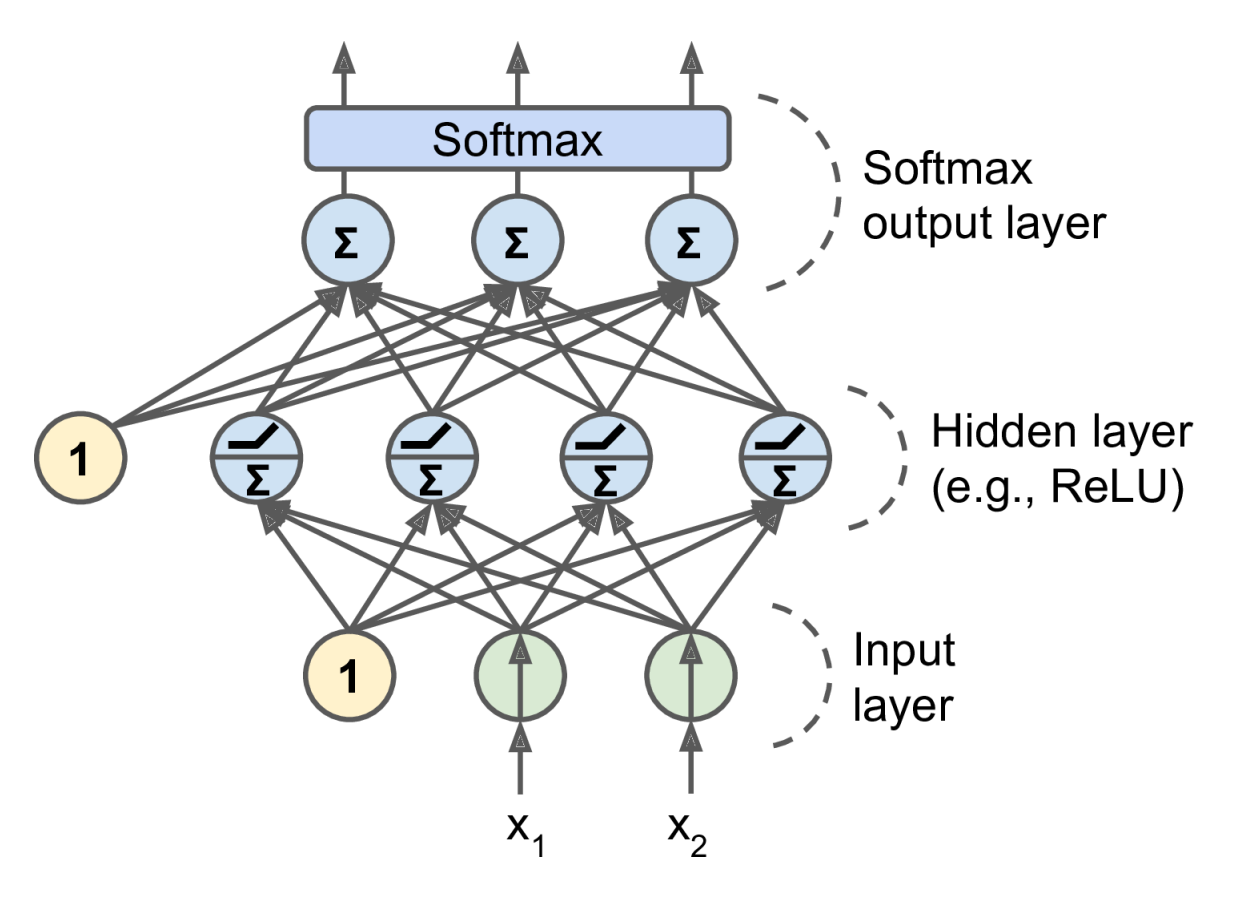

$$
\hat{y} = \underset{k}{\operatorname{argmax}} \sigma(\mathbf{s}(\mathbf{x}))_k
$$

#### **5. Classification MLPs**

• Typical MLP architecture for **classification**:

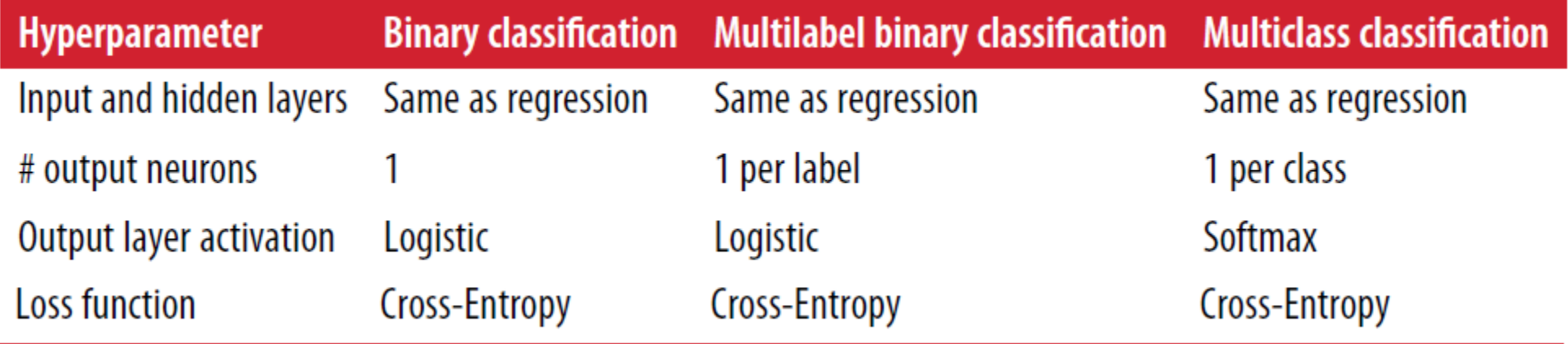

## **Summary**

- 1. Introduction
- 2. The perceptron
- 3. Multi-layer perceptron (MLP)
- 4. Regression MLPs
- 5. Classification MLPs